## **Odznaka Polskiego Towarzystwa Turystyczno-Krajoznawczego "Turysta Senior" REGULAMIN**

1. Odznaka "Turysta Senior", zwana dalej odznaką, jest ustanowiona i nadawana przez Polskie Towarzystwo Turystyczno-Krajoznawcze.

Celem odznaki jest zachęcenie osób powyżej 50 roku życia do systematycznego uprawiania różnych form turystyki i krajoznawstwa, a także integracja międzypokoleniowa – aktywność w grupach składających się z osób w różnym wieku. Odznakę mogą zdobywać również osoby niezrzeszone w PTTK.

2. Wycieczki odbywane w ramach zdobywania odznaki mogą być zaliczone do norm potrzebnych dla zdobycia innych odznak PTTK zgodnie z ich regulaminami.

3. Odznaka jest trzystopniowa i zdobywa się ją w kolejności stopni: pierwszy (odznaka w kształcie liścia brzozy), drugi (odznaka w kształcie liścia miłorzębu) i trzeci (odznaka w kształcie liścia dębu). Wzory odznak stanowią załącznik nr 1 do regulaminu.

4. Warunkiem zdobycia stopnia pierwszego odznaki jest odbycie 12 wycieczek jednodniowych, dowolnie: pieszych (nizinnych, górskich), kajakowych, rowerowych, narciarskich, konnych itp. Uwzględnia się również wycieczki samochodowe lub autokarowe połączone z ww. formami uprawiania turystyki.

5. Warunkiem zdobycia odznaki stopnia drugiego jest odbycie kolejnych 12 wycieczek (łącznie 24) według zasad jak w punkcie 4.

6. Warunkiem zdobycia odznaki stopnia trzeciego jest odbycie kolejnych 12 wycieczek (łącznie 36) według zasad jak w punkcie 4.

7. Zdobywanie poszczególnych stopni odznaki nie jest ograniczone czasowo.

8. W przypadku podróży kilkudniowych, dany dzień można potraktować jako odrębną wycieczkę jednodniową, o której mowa w punkcie 4.

9. Przebieg odbytych wycieczek turysta notuje w "Książeczce wycieczek". Turysta odnotowuje w książeczce datę wycieczki oraz sporządza krótki opis przebiegu trasy. Forma książeczki jest dowolna, może nią być notes, zeszyt, powinna jednak być prowadzona według wzoru stanowiącego załącznik nr 2 do regulaminu.

10. Obowiązkowym potwierdzeniem odbycia wycieczki są: pieczątki instytucji leżących na trasie lub bilety wstępu lub zdjęcia odwiedzanych obiektów. Uczestnictwo w wycieczce może również potwierdzić obecny na niej członek kadry PTTK, przewodnik, pilot wycieczek.

11. Po odbyciu wymaganej ilości wycieczek, odznakę bezpłatnie weryfikują wszystkie Oddziały PTTK. Zarządy oddziałów mogą scedować to prawo na oddziałowe komisje lub referaty weryfikacyjne dowolnych odznak turystycznych bądź krajoznawczych.

12. Odznaki są odpłatne.

13. Interpretacja niniejszego regulaminu należy do Zarządu Głównego PTTK.

14. Znowelizowany regulamin odznaki, zatwierdzony uchwałą Zarządu Głównego PTTK nr 310XVII/2012 z 25 lutego 2012 roku, wchodzi w życie z dniem podjęcia uchwały.

Załącznik nr 1 do regulaminu

Wzory odznak

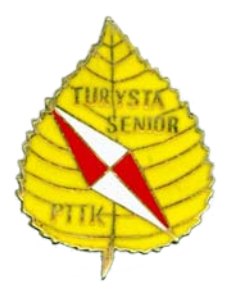

Stopień pierwszy odznaki

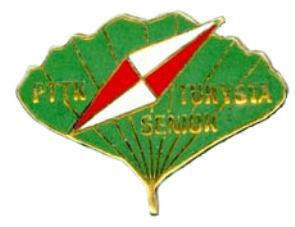

Stopień drugi odznaki

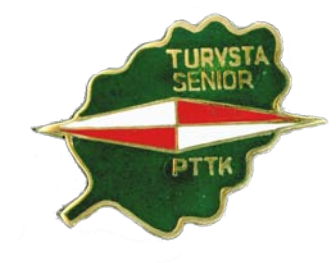

Stopień trzeci odznaki

Załącznik nr 2 do regulaminu

Wzór "Książeczki wycieczek odznaki PTTK Turysta Senior" wraz z przykładowym wpisem.

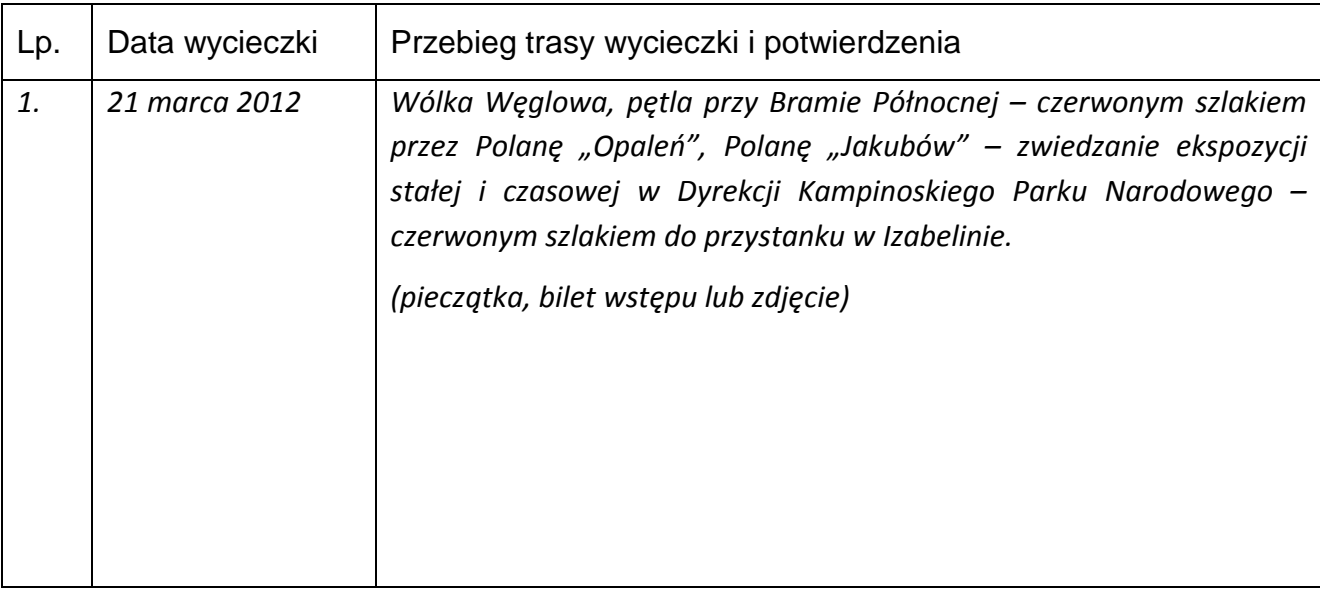

Wykonawcą i dystrybutorem odznaki PTTK "Turysta Senior" jest Zakład Produkcyjny Spółki z o. o. Schroniska i Hotele PTTK "KARPATY" w Starym Sączu, ul. Stefana Batorego 4, tel. (18) 446 00 80.